XML is essential for huge corporate systems …. and for us

## **Using the Power of XML Personally**

*Lawrence Snyder University of Washington, Seattle*

### **Review...**

- Recall that XML is the land of tags so we can structure input separate from any processing application
- **Three types of tags** 
	- Identity
	- Affinity
	- Collection

## **Our Plan For Today**

- We'll explain how you can create personal XML software for a simple task of interest to you ... we'll use a travelogue as an example
- Begin by thinking through the design
- Second Work A Simple Example
- **Then Consider the Diary Problem**

## **A Record Of Our Travels**

#### **Places I've Traveled**

- **An example** is a travel record
- $\blacksquare$  Kinds of info:
	- State name
	- What we did
	- A flag adds some interest
- Also need a title

#### **Washington State**

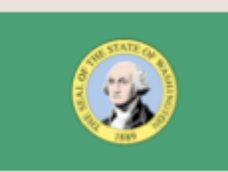

The State of Washington is a fun place to visit. We toured Spokane, Grand Coulee Dam, Seattle's Space Needle and Mt. Rainier, which wasn't rainy at all, but beautiful in the sun!

#### **Oregon**

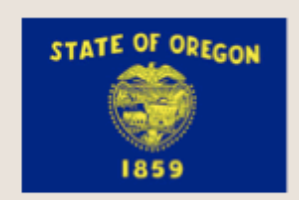

South of Washington is Oregon. It is at the end of the old Oregon Trail. It is an unusual place. First, the University of Oregon's team is called the Ducks. Also, Mt. Bachelor is near the Sisters; with so many women around, why is it still a bachelor?

#### California

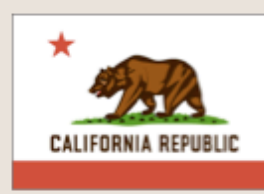

California seems to be a republic, but not a banana republic. More like an orange republic. We visited San Francisco, San Quentin, the Monteray Bay Aquarium, LA and Hollywood. We didn't see any stars, but we were not there in the dark either.

# **The XML File Has This Content**

#### Tagging the information by what it is

 $<$ travels $>$ 

 $\langle \text{visit}\rangle$ 

<sight>Washington State</sight>

<action flag="wash.gif">

The State of Washington is a fun place to visit. We toured Spokane, Grand Coulee Dam, Seattle's Space Needle and Mt. Rainier, which wasn't rainy at all, but beautiful in the sun!  $\langle$  /action $\rangle$ 

 $\langle$ /visit $\rangle$ 

```
<visit>
```
<sight>Oregon</sight>

<action flag="oregon.jpg">

South of Washington is Oregon. It is at the end of the old Oregon Trail. It is an unusual place. First, the University of Oregon's team is called the Ducks. Also, Mt. Bachelor is near the Sisters; with so many women around, why is it still a bachelor?

```
\langle /action>
```
 $\langle$ /visit>

```
<visit>
```
<sight>California</sight>

<action flag="california.png">

California seems to be a republic, but not a banana republic. More like an orange republic. We visited San Francisco, San Quentin, the Monteray Bay Aquarium, LA and Hollywood. We didn't see any stars, but we were not there in the dark either. $\lt/$ action $>$ 

```
\langle/visit\rangle
```
 $\langle$ /travels>

# **The XML File Has This Content**

#### $\blacksquare$  Tagging the information by what it is

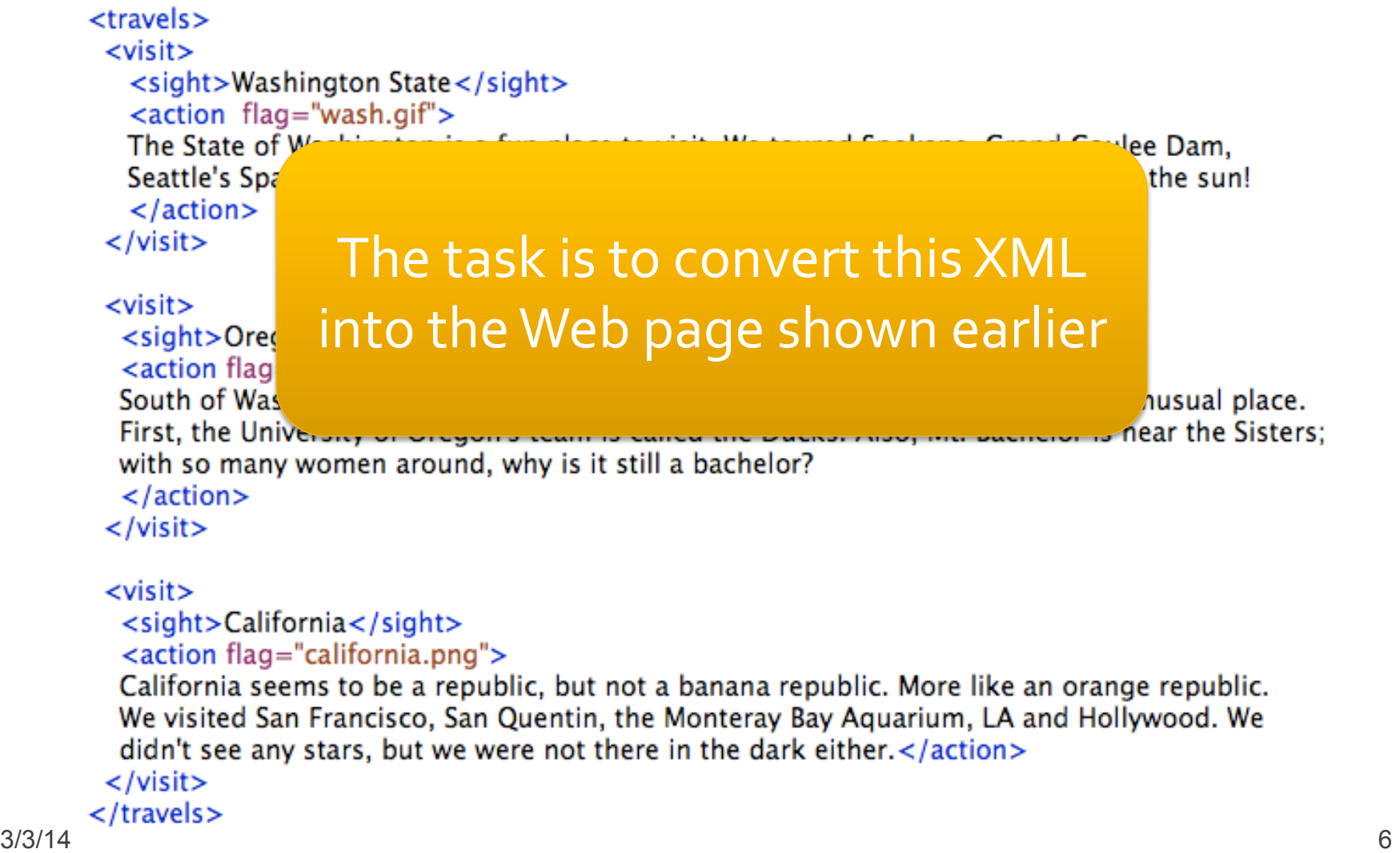

### **Big Picture of How This Will Work**

#### ■ Here are the players in this application

<travels> **cuisits** 

**XML** file <sight>Washington State</sight> <action flag="wash.gif"> The State of Washington is a fun place to visit. We toured Spokane, Grand Coulee Dam, Seattle's Space Needle and Mt. Rainier, which wasn't rainy at all, but beautiful in the sun! <laction>  $\langle$ /visit $\rangle$ 

cvisit> <sight>Oregon</sight>

<action flag="oregon.jpg"> South of Washington is Oregon. It is at the end of the old Oregon Trail. It is an unusual place. First, the University of Oregon's team is called the Ducks, Also, Mt. Bachelor is near the Sisters with so many women around, why is it still a bachelor? </action>  $\langle$ /visit>

#### <visit> <sight>California</sight>

<action flag="california.png"> California seems to be a republic, but not a banana republic. More like an orange republic. We visited San Francisco, San Quentin, the Monteray Bay Aquarium, LA and Hollywood. We didn't see any stars, but we were not there in the dark either.</action>  $\langle$ /visit $\rangle$ c/travels>

<?xml version="1.0" encoding="utf-8" ?> <xsl:stylesheet version="1.0" xmlns:xsl="http://www.w3.org/1999/XSL/Transform">

<xsl:template match="travels">  $<$ html  $>$ <head><title>Travel Log</title> <meta http-equiv="Content-Type" content="text/html; charset=utf-8"/> <style type="text/css"> body {background-color : #E6DCD6; color : #4C4A47; font-family : helvetica}  $\langle$ /style $\rangle$ </head>  $<$ body $>$ <h2>Places I've Traveled</h2> <xsl:apply-templates/>  $\langle$ /body>  $\langle$ /html> </xsl:template>

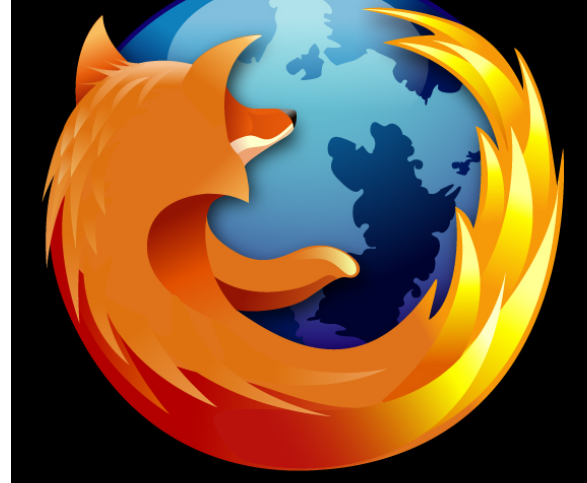

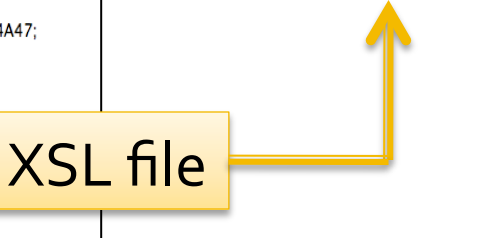

#### Firefox Browser

<html><head><meta content="text/html; charset=UTF-8" http-equiv="Content-Type"><title>Tra body {background-color : #E6DCD6; color : #4C4A47; font-family : helyetical

</style></head><body><h2>Places <table width <tbody><tr Places I've Tra <tr> <td stv The State of Seattle's Spa  $\lt/td$   $\lt$ /tr> </td></tr> </tr> Washington State

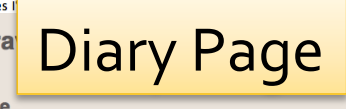

<table width= <tbody> <tr <tr><td stvl South of Was First, the Uni with so many  $\lt/td$   $\lt$ /tr>

 $\mathbf{z}$ Oregon

The State of Washington is a fun place to visit. We toured Spokane, Grand Coulee Dam, Seattle's Space Needle and Mt. Rainier, which wasn't rainy at all, but beautiful in the sun!

South of Washington is Oregon. It is at the end of

the old Oregon Trail. It is an unusual place. First,

Ducks. Also, Mt. Bachelor is near the Sisters; with

so many women around, why is it still a bachelor?

the University of Oregon's team is called the

<table width= <tbody><tr: STATE OF OREGON <tr><td styl California se We visited Sa didn't see an

 $\lt$ /tbody> $\lt$ /ti

1859 </tbody></ti <table width California

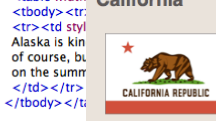

California seems to be a republic, but not a banana republic. More like an orange republic. We visited San Francisco, San Quentin, the Monteray Bay Aguarium, LA and Hollywood, We didn't see any stars, but we were not there in the dark either.

### Firefox Combines  $XML+XSL \rightarrow HTML$

```
<html><br><head> <meta content="text/html; charset=UTF-8" http-equiv="Content-Type"><br><title>Travel Log</title>
     <style type="text/css">
       body {background-color: #E6DCD6; color: #4C4A47; font-family: helvetica}
     \langle/style\rangle\langle/head\rangle<body>
      <h2>Places I've Traveled</h2>
                                                                              Final HTML
```

```

 <tbody><tr><td><hd>>>>Washington State</h3></td></tr>
 <tr> <td style="text-size:xsmall; padding-left:10px">
 <img style="float:left; padding-right:8px" alt="Flag of Location"
       src="TravelLog1_files/wash.gif" width="120">
 The State of Washington is a fun place to visit. We toured Spokane, Grand Coulee Dam,
 Seattle's Space Needle and Mt. Rainier, which wasn't rainy at all, but beautiful in the sun!
 \langle t d \rangle \langle t r \rangle\langle/tbody>\langle/table>
```

```
<table width="500">
```
### Firefox Combines XML+XSL → HTML

```
<html><br><head><meta_content="text/html; charset=UTF-8" http-equiv="Content-Type"><br><visit>
```
<sight>Washington State</sight> <action flag="wash.gif"> The State of Washington is a fun place to visit. We toured Spokane, Grand Coulee Dam, Seattle's Space Needle and Mt. Rainier, which wasn't rainy at all, but beautiful in the sun!  $\langle$  /action> **XML Input**  $\langle$ /visit $\rangle$ 

```
<table width="500">
  <tbody><tr><td><hd>>>>Washington State</h3></td></tr>
  <tr> <td style="text-size:xsmall; padding-left:10px">
  <img style="float:left; padding-right:8px" alt="Flag of Location"
       src="TravelLog1_files/wash.gif" width="120">
 The State of Washington is a fun place to visit. We toured Spokane, Grand Coulee Dam,
 Seattle's Space Needle and Mt. Rainier, which wasn't rainy at all, but beautiful in the sun!
  \langle t d \rangle \langle t r \rangle\langle/tbody>\langle/table>
                                                                       Final HTML
```

```
<table width="500">
```
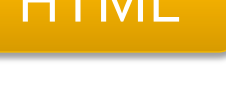

### Firefox Combines  $XML+XSL \rightarrow HTML$

```
<html><br><head> <meta content="text/html; charset=UTF-8" http-equiv="Content-Type"><br><title>Travel Log</title>
     <style type="text/css">
        body {background-color: #E6DCD6; color: #4C4A47; font-family: helvetica}
      \langle/style\rangle\langle/head\rangle<body>
      <h2>Places I've Traveled</h2>
                                                                                   Final HTML
 <table <xsl:template match="travels">
   <br><sub>ctbou</sub><html><head><title>Travel Log</title>
   <tr><meta http-equiv="Content-Type" content="text/html; charset=utf-8"/>
   \leqimg
               <style type="text/css">
                 body {background-color : #E6DCD6; color : #4C4A47; font-family : helyetica}
   The S
               \langle/style\rangleSeattl
              </head><body>\lt/td:
                <h2>Places I've Traveled</h2>
 \lt/tbod
                   \langle xsl.apply-templates/\rangle</body>
 <table
                                                                                     XSL Input
            \langle/html\rangle</xsl:template>
```
# **Processing The Files**

- **For this application, "processing" the files** means creating HTML from XML quided by XSL
	- $\blacksquare$  Here's how ---
		- **For each tag, we say what HTML we want, using "XSL"**
		- **Put those definitions into a file (they're called templates)**
		- Put directions at the top of the XML definition telling it where to find the definitions file
		- **.** "Run" the XML in Firefox (you use Firefox, right?) ... it does all the rest!

#### Just Do It!

# **XSL: Exten'ble StyleSheet Lang**

■ XSL is a markup language for XML ... and (of course) its written in XML

#### $\blacksquare$  Let's take a look

```
<?xml version="1.0" encoding="utf-8" ?>
<xsl:stylesheet version="1.0"
 xmlns:xsl="http://www.w3.org/1999/XSL/Transform">
```

```
<xsl:template match="travels">
  <html><head><title>Travel Log</title>
       <meta http-equiv="Content-Type"
              content="text/html; charset=utf-8"/>
     <style type="text/css">
       body {background-color: #E6DCD6; color: #4C4A47;
             font-family : helvetica}
     \langle/style\rangle\langle/head\rangle<body><h2>Places I've Traveled</h2>
          \langle xsl. apply-templates \rangle\lt/body>
  \langle/html>
\langlexsl:template>
```
### **The Rest of XSL Definition**

#### **This is the remainder of the Travel Log XSL**

<xsl:template match="visit"> <table width="500">  $\langle xsl.$  apply-templates  $\rangle$  $\langle$ /table $\rangle$ </xsl:template>

```
<xsl:template match="sight">
  <tr> <td> <h3>
    \langle xsl:apply-templates/\rangle\langle h3\rangle\lt/td \lt/tr ></xsl:template>
```
XSL is all tags because it has its own tags like <xsl:template … > plus all of the HTML tags it will output, like <h3>. But if it's an XSL tag, it says so

```
<xsl:template match="action">
 <tr> <td style="text-size:xsmall; padding-left:10px">
    <img src="{@flag}" alt="Flag of Location" width="120"
           style="float:left; padding-right:8px"/>
  <xsl:apply-templates/>
\langle t d \rangle \langle tr \rangle</xsl:template>
```

```
</xsl:stylesheet>
```
### **XSL: Extensible StyleS Langauge**

#### ■ Look closely at the XSL mixing its own tags with HTML tags

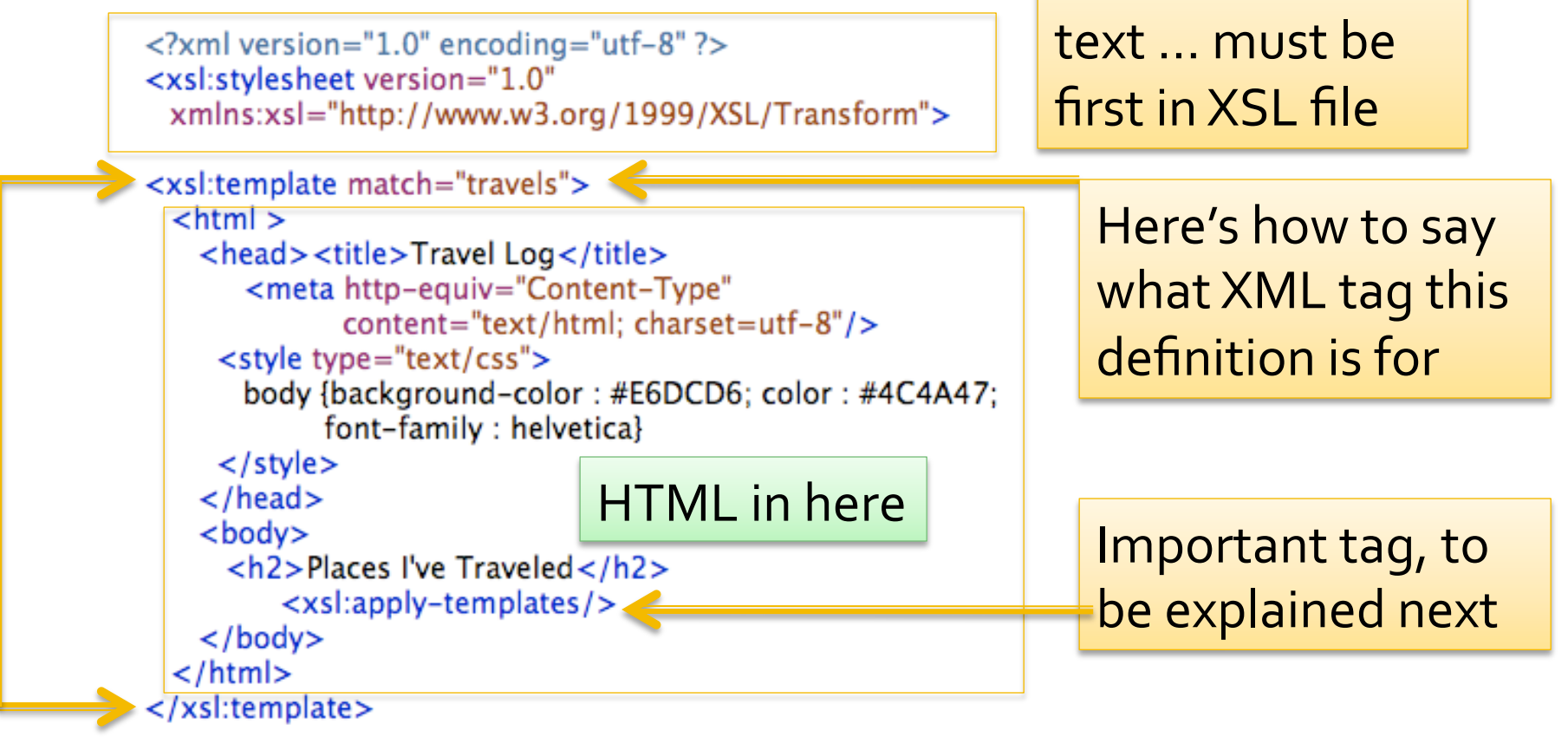

Standard header

### Now, Let's Just Do It

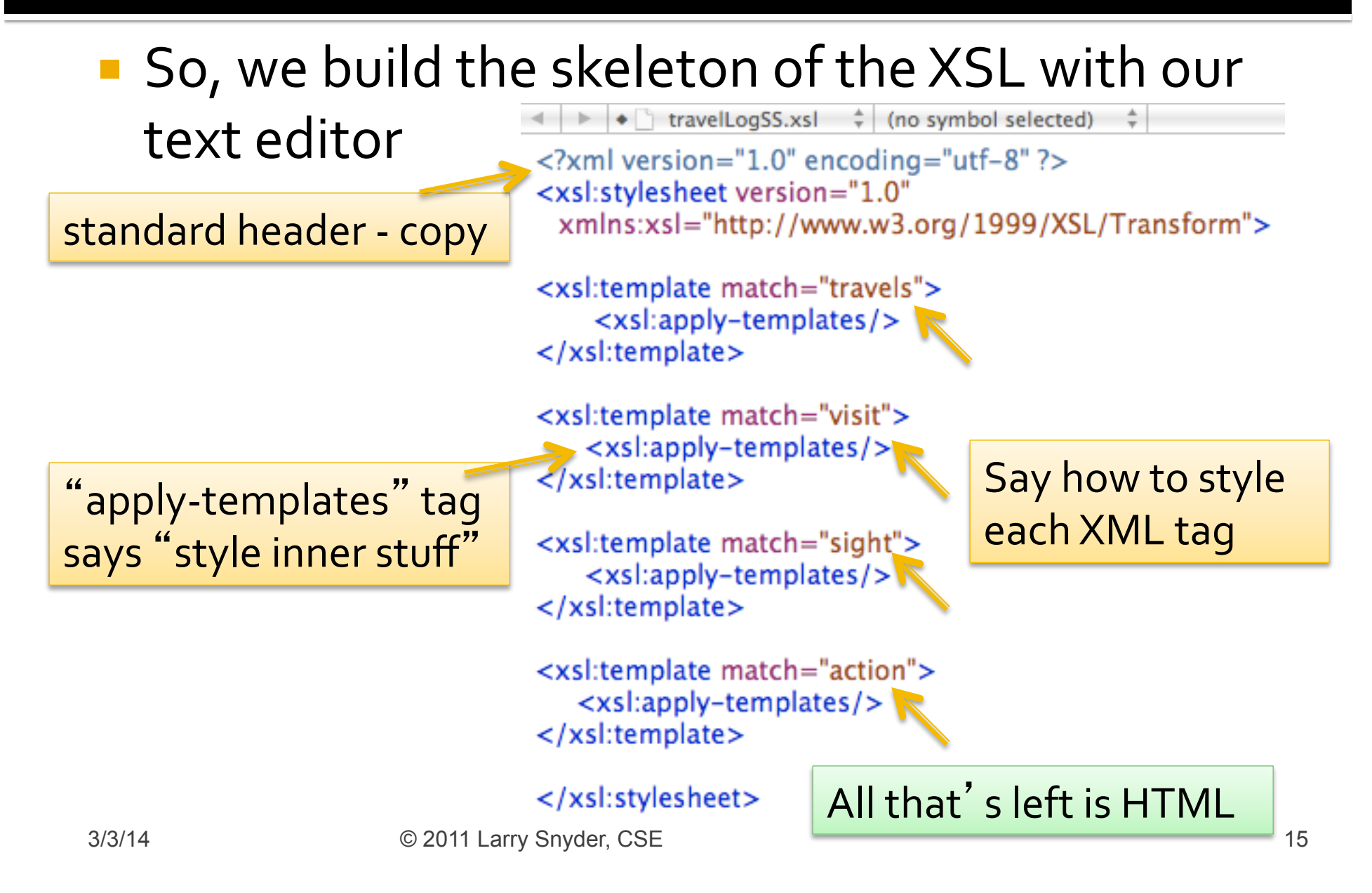

# Top-level Tag: <travels>

#### **The "root tag" needs to style the main page**

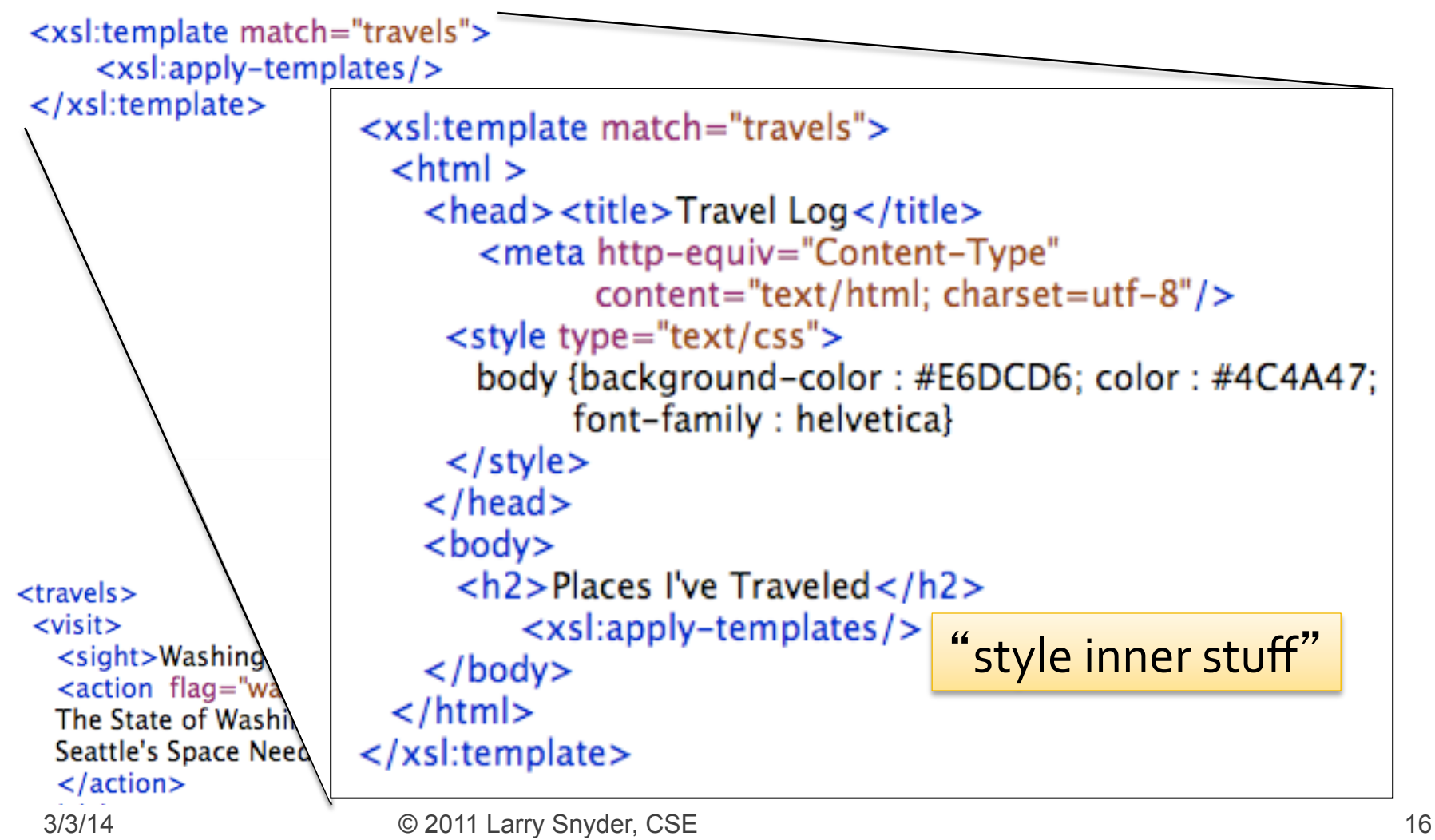

# **Continue For Other Tags**

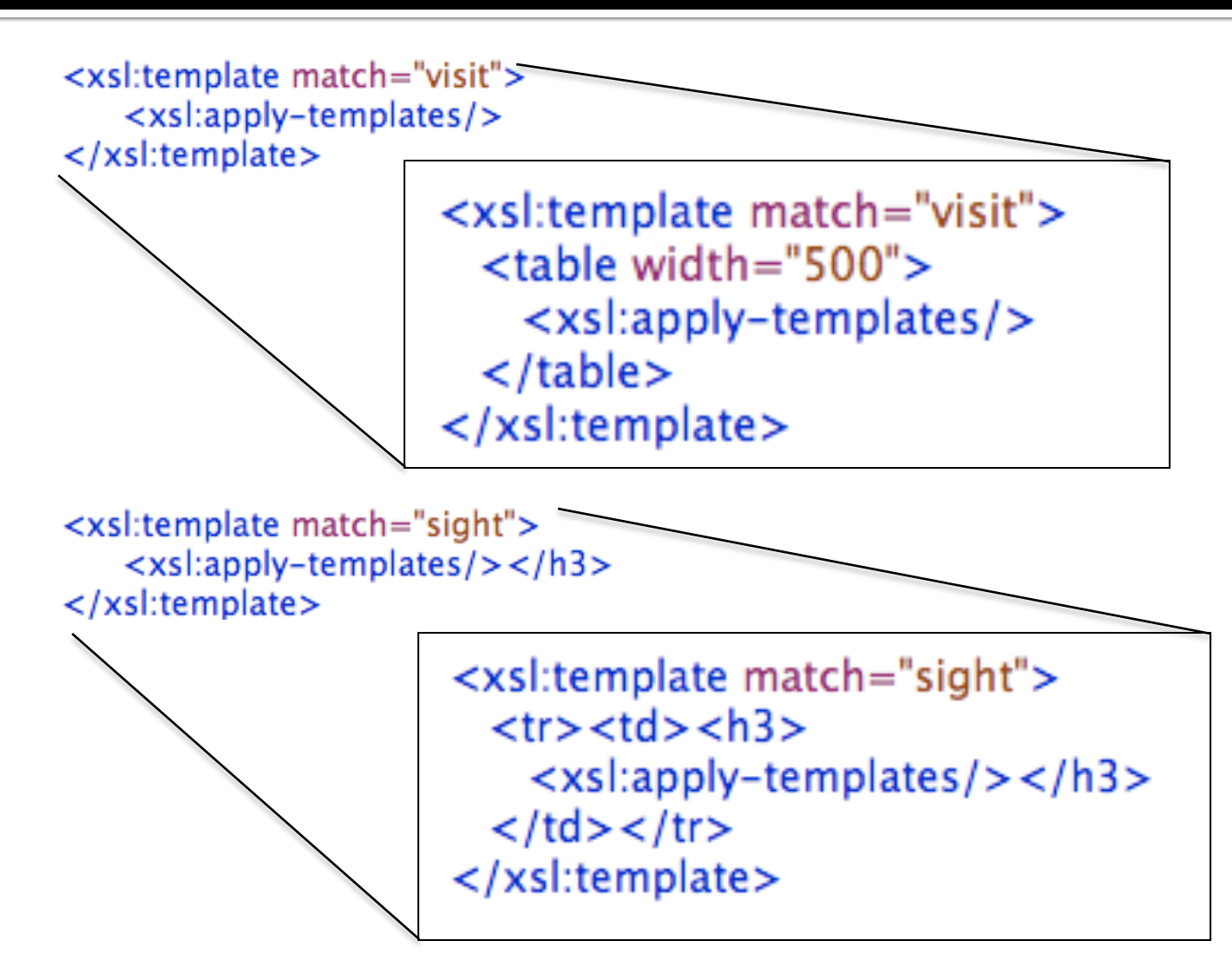

### **Grab the Attribute Value**

■ When we have an attribute like <action flag="wash.gif"> we grab the value using a very odd syntax  $\langle$  smq src=" $\{\textcircled{a}$ flag}"

```
<xsl:template match="action">
 <tr> <td style="text-size:xsmall; padding-left:10px">
    <img src="{@flag}" alt="Flag of Location" width="120"
           style="float:left; padding-right:8px"/>
 \langle xsl:apply-template \rangle\lt/td \lt/tr>
</xsl:template>
```
# **Linking to XSL**

- To make this all happen, we go to the XML and link it to the XSL file
	- Add two "boiler plate" encoding lines (just copy)
	- Make href point to the XSL file

```
<?xml version="1.0" encoding="UTF-8"?>
<?xml-stylesheet type="text/xsl" href="travelLqgSS.xsl"?>
<travels>
 <visit><sight>Washington State</sight>
   <action flag="wash.gif">
   The State of Washington is a fun place to visit. We toured Spokane, Grand Coulee Dam,
   Seattle's Space Needle and Mt. Rainier, which wasn't rainy at all, but beautiful in the sun!
   \langle /action>
 \langle/visit>
 \langle \text{visit}\rangle
```

```
<sight>Oregon</sight>
```
## Ta Dah!

#### We have a page! … open XML file with Firefox

#### **Places I've Traveled**

#### **Washington State**

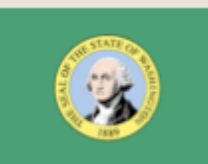

The State of Washington is a fun place to visit. We toured Spokane, Grand Coulee Dam, Seattle's Space Needle and Mt. Rainier, which wasn't rainy at all, but beautiful in the sun!

#### **Oregon**

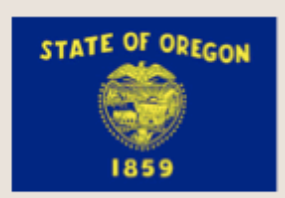

South of Washington is Oregon. It is at the end of the old Oregon Trail. It is an unusual place. First, the University of Oregon's team is called the Ducks. Also, Mt. Bachelor is near the Sisters; with so many women around, why is it still a bachelor?

#### **California**

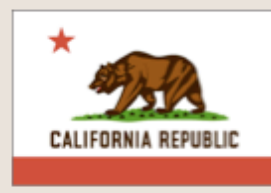

California seems to be a republic, but not a banana republic. More like an orange republic. We visited San Francisco, San Quentin, the Monteray Bay Aquarium, LA and Hollywood. We didn't see any stars, but we were not there in the dark either.

## **Now, Add to Data As Needed**

- The Travel Log page is done; we don't expect to write more XSL, except to restyle something
- **U Just add to XML file Oregon**

South of Washington is Oregon. It is at the end of STATE OF OREGON old Oregon Trail It is an unusual place First

 $<$ visit $>$  $\langle$ sight>Alaska $\langle$ /sight> <action flag="ak.png"> Alaska is kind of hard to describe -- it is enormous. We visited Anchorage, of course, but we also saw Denali (Mt. McKinley), where we saw grizzly bears. In Fairbanks on the summer solstice, we saw the Midnight Sun Baseball game -- no lights, just sunshine!  $\langle$  action $\rangle$  $\langle$ /visit $\rangle$ 

#### **Alaska**

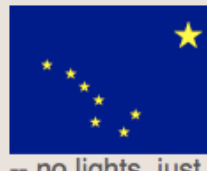

Alaska is kind of hard to describe -- it is enormous. We visited Anchorage, of course, but we also saw Denali (Mt. McKinley), where we saw grizzly bears. In Fairbanks on the summer solstice, we saw the Midnight Sun Baseball game

-- no lights, just sunshine!

## **Adding More KINDS of Data**

- What about the pictures???
- Add an XML picture tag ... like HTML, it will be self-terminating; needs styling XSL, too

■ <pic name="im/mtrainier.jpg" /> goes in XML ■ <xsl:template match="pic"> qoes in XSL <img src="{@name}" alt="Travel pic" width="500"/> </xsl:template> 

■ Place <pic> tags inside of <action> tags

# **Adding More XML**

- Suppose our travels take us to Chicago ... we have two options:
	- Treat Chicago like any state sight it has a flag, for example

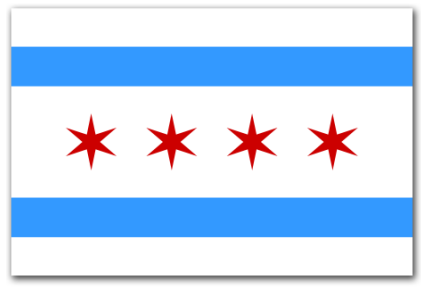

- Add a new kind of visit, maybe a <tour> that is similar to <action> but is used for cities; it can have different attributes, like sports\_team="Cubs"
- Additional XML means more XSL is needed at the start

# Assignment 16 ... Coming Wed.

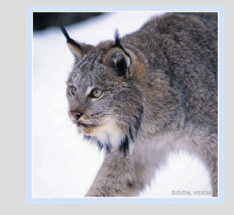

#### **MOD My Online Diary**

This is my diary of the cool stuff that happens each day

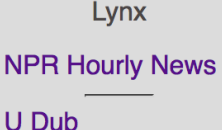

**CS Principles** 

of the Day

**Astronomy Picture** 

Monday, March 3, 2014

Last night was the Academy Awards ceremony. Although, my favorite movie won seven Oscars, it didn't win Best Picture, which is scandalous. It basically proves that the people voting are old guys with pacemakers who can't handle a little excitement.

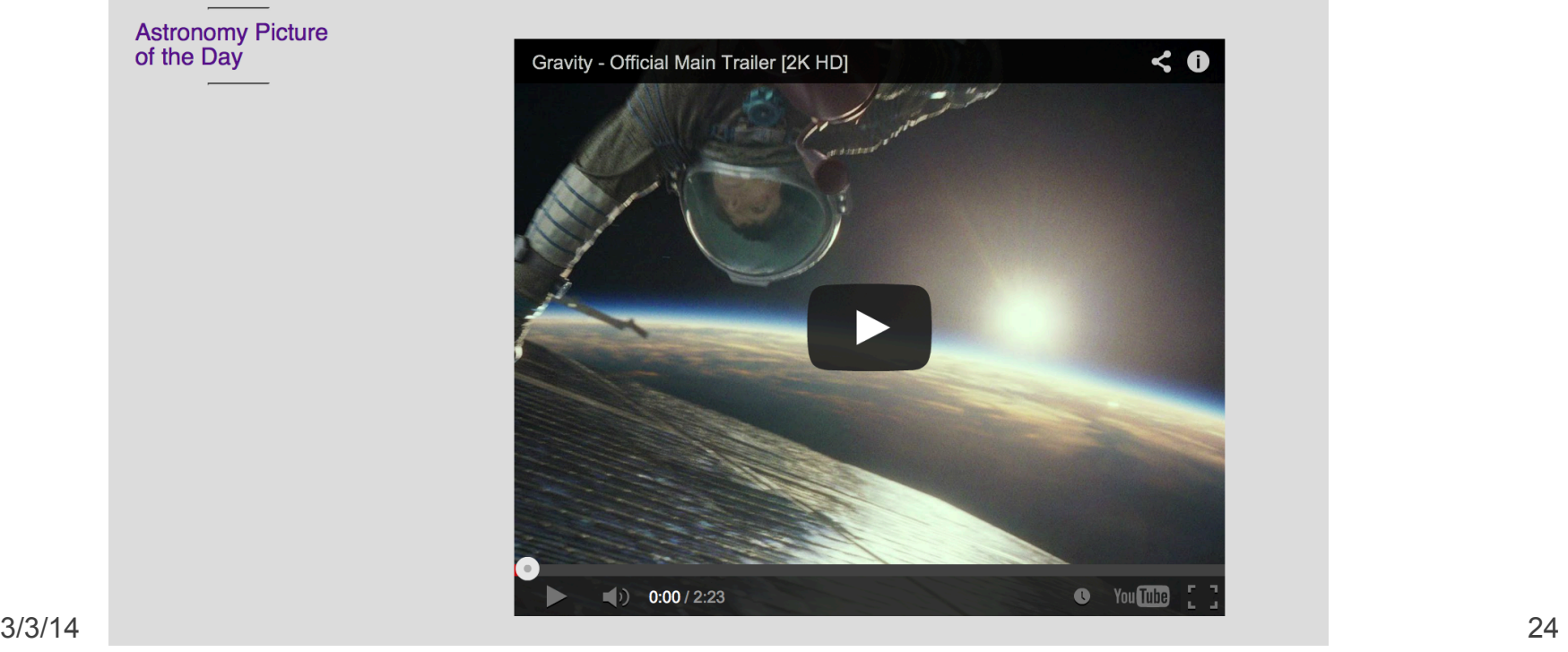